# **photoshop adobe 7.0**

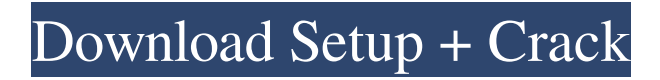

#### **Google Adobe Photoshop 7.0 Free Download With Full Keygen Free**

## The Outline Tool The \_Outline\_ tool is a selection tool and works in much the same way as the Pen tool, the 2D editing tool that we cover in Chapter 10 (see Figure 9-1). To use the Outline tool, use the standard Pen tools to draw a selection and then select the Image/Adjustments/Outline tool from the Toolbox. The first time you use the tool, Photoshop will ask you to select a color, as shown in Figure 9-2. Select a color by clicking the thumbnail or swiping the selected color to another location, and then place the cursor anywhere on your canvas. Figure 9-1: Use the Pen tool to make selections, as shown here. Figure 9-2: The Outline tool has a color picker window that shows the full

#### **Google Adobe Photoshop 7.0 Free Download Crack Download**

Here is an overview of what you need to know about Adobe Photoshop Elements to use it for designing, editing and web graphics. What is Photoshop Elements? Adobe Photoshop Elements is a photo and graphics editing software with an emphasis on digital photo editing and web design. You can use Photoshop Elements to: Edit images, videos, PDF files and other documents Create website banners and logos Open and edit JPG, TIFF and GIF images Create GIF animations Create PDF files Convert between different image formats Download, free and create web graphics Create web banners and logos Create print and canvas graphics It comes with many other features, such as an undo and redo feature, organize and manage multiple layers, fast preview, spot healing and masking options, and more. After installing Photoshop Elements, you can use the software to edit, crop, enhance and resize images. Adobe Photoshop Elements offers a tutorial-based guide, which helps you create web graphics for free. It allows you to create graphics for websites or create print and canvas art. It also lets you create online banners, badges, and social media graphics. Adobe Photoshop Elements is also supported by the Adobe App Center, which is a feature that lets you find, download and install software that you can't find in the Adobe Photoshop or Photoshop Elements app store. You can also quickly browse the apps you download from the Adobe App Center. Best Photoshop Elements Features If you want to know about the best features of Photoshop Elements, you can check out these highlighted features that are useful for all photographers, graphic designers, web designers, meme-makers and Discord emojis creators: Free download. You can download Photoshop Elements for free. It is available for Windows, macOS and Linux. It is compatible with all versions of Photoshop and Elements, starting with the early versions. It comes with all the features available in the software. Learning curve. It is not a difficult program to use. It allows you to create custom brushes, logos, and other graphics and import various images. It has a simple user interface, with large buttons and controls. Adobe Photoshop Elements is a complete graphics editing package, including all the features you need to create graphics and web designs. With Adobe Photoshop Elements, you can import images from your Mac and PC and 05a79cecff

## **Google Adobe Photoshop 7.0 Free Download PC/Windows**

Q: How to secure an Ajax call from the internet? Hi I am doing an application in which I am calling the username from a file. I need to make sure that the input of the Username is in a protected area which only the logged in user can access. How can I make sure that the username is coming only from the logged user? Please could someone help me? I have uploaded the user table and have also uploaded the user info table as shown in the following image. So, how can I secure my application? How can I make sure that only the logged in user can access the url? A: The best way to do this is to use a token as a hash of your userid, on the client side, and use that token in every subsequent request. This makes it easy to test whether the user is logged in on the server. public string GetUser(string userId) { string accessToken =

HttpContext.Current.Session["userToken"].ToString(); if (String.IsNullOrWhiteSpace(accessToken)) { string returnUrl =  $-\frac{1}{2}$  /-/user/login.aspx"; returnUrl += userId; Response.Redirect(returnUrl); return null;  $\}$  string usrName = ""; using (var db = new DirectoryEntities()) { var user = db.Users.SingleOrDefault(x => x.username == userId); if (user!= null) { usrName = user.username; } } return accessToken

### **What's New in the Google Adobe Photoshop 7.0 Free Download?**

Q: Redirect from www.site.com/folder/\* to www.site.com I am having this redirect set up in my.htaccess file to redirect www.site.com/folder/\* to www.site.com # Redirect root folder to www.site.com RewriteEngine On RewriteCond %{HTTP\_HOST} ^www\.site\.com RewriteRule (.\*) [R=301,L] But it is throwing a redirect loop error. How can I fix this redirect loop issue? A: The problem is that the pattern you're matching is capturing the www.site.com part and redirecting the request back onto itself as a permanent redirect. You need to make the %{HTTP\_HOST} conditional so that only requests for the www.site.com path are matched. # Only redirect a request for the www.site.com # domain name, NOT any other path, not request parameters RewriteCond %{HTTP\_HOST} ^www\.(.+)\$ RewriteRule (.\*) [R=301,L] # The non-www to www redirect happens last. # The purpose of this rule is to redirect the www version of a subdomain to the non-www version of the domain. RewriteCond %{HTTP\_HOST}!^www\. RewriteCond %{HTTP\_HOST} ^(.+)\$ RewriteRule ^(.\*)\$ [R=301,L,QSA] function (err, output) { expect(err).not.to.exist() expect(output).to.eql(expect.stringContaining('Docker.setup')) expect(output).to.eql(expect.stringContaining('WARNING: Azure is not supported in this version')) done() }) it('should fail due to Azure is not supported in this version', function (done) {

## **System Requirements For Google Adobe Photoshop 7.0 Free Download:**

Minimum: OS: Windows XP SP3 Processor: 1.4 GHz or higher Memory: 256 MB of RAM Graphics: DirectX 8.0 compatible video card DirectX: Version 9.0c Hard Drive: 1 GB available space Recommended: OS: Windows 7 SP1 Processor: 1.6 GHz or higher Memory: 512 MB of RAM Graphics: DirectX 10.0 compatible video card DirectX: Version 10

Related links:

<https://omidsoltani.ir/242630/download-photoshop-for-android.html> https://www.29chat.com/upload/files/2022/07/umjVjFlOO5SfFH3cOgJr\_01\_3e6be02f8fd3e69f098a722db3322d71\_file.pdf <http://jwmarine.org/adobe-photoshop-7-0-free-download-torrent/> <https://amtsilatipusat.net/puisi/adobe-photoshop-express-7-2-3-mod-full-apk-download-file/> <https://besttoolguide.com/2022/07/01/1426/> <http://www.hva-concept.com/adobe-photoshop-cc-20xx-20xxs-2020/> <https://www.publishing.wang/archives/4211> <https://educationnews.co.ke/advert/photoshop-for-free-full-download/> <http://www.publicpoetry.net/2022/07/15-photoshop-actions-to-edit-photos/> <https://2z31.com/baixar-photoshop-em-portugues-chega-ao-fim-com-windows-10-3/> <https://dokterapk.com/100-free-photoshop-actions-cs6/> <http://www.glasspro.pl/2022/07/01/adobe-photoshop-2020-download/> <https://fraenkische-rezepte.com/how-to-install-and-use-camera-raw/> <https://survivalistprepping.com/hemp/free-download-adobe-photoshop-cs5-full-version/> <https://www.mozideals.com/advert/photoshop-mobile-for-android/> <http://cuisinefavorits.online/?p=8158> <http://kemanghouseforrent.com/?p=25335> [https://storage.googleapis.com/faceorkut.com/upload/files/2022/07/ekIgHIZz24YyNe9Pktgh\\_01\\_3e6be02f8fd3e69f098a722db](https://storage.googleapis.com/faceorkut.com/upload/files/2022/07/ekIgHIZz24YyNe9Pktgh_01_3e6be02f8fd3e69f098a722db3322d71_file.pdf) [3322d71\\_file.pdf](https://storage.googleapis.com/faceorkut.com/upload/files/2022/07/ekIgHIZz24YyNe9Pktgh_01_3e6be02f8fd3e69f098a722db3322d71_file.pdf) <https://madeinamericabest.com/photoshop-on-x-box-360-and-windows-7-windows-pc-windows-7-instructions-download/> <https://fgsdharma.org/50-best-free-text-patterns/>